# **Función ACOS Compatibilidad**

Microsoft Excel Excel  $\geq 2016$ 

★★★★★

Power BI Desktop  $PBI \geq$  Julio 2016

★★★★★

SQL Analysis Services  $SSAS \geq 2016$ 

DIRECTQUERY: C.Calculadas  $\mathcal P$  Medidas  $\mathcal P$ ROW LEVEL SECURITY:

Int. Contexto

Contexto de Filtro Tiene en cuenta el contexto de filtro

★★★★★

Contexto de Fila Tiene en cuenta el contexto de fila

**Categorías** 

Según Proceso Interno Cálculo directo

★★★★★

Según Resultado Escalar

## Recursos de Aprendizaje

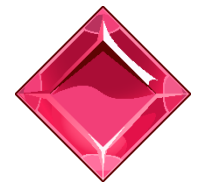

#### [MAGÍSTER EN LEGUAJE DAX](https://bit.ly/3bzIkG0)

100% en Vivo - [Más Información:](https://www.excelfreeblog.com/seminaros-web-futuros/master-class-especializacion-en-calculate/) → [\[Capacitación OnLine\]](https://www.excelfreeblog.com/seminaros-web-futuros/master-class-especializacion-en-calculate/) ←

**<https://bit.ly/3bzIkG0>**

ACOS: Guerrero del Arco Adyacente

Retorna el *inverso del coseno* o *arco coseno*, es decir, el ángulo cuyo coseno es número. El valor se da en radianes:  $[0, \pi]$ 

# **Sintaxis**

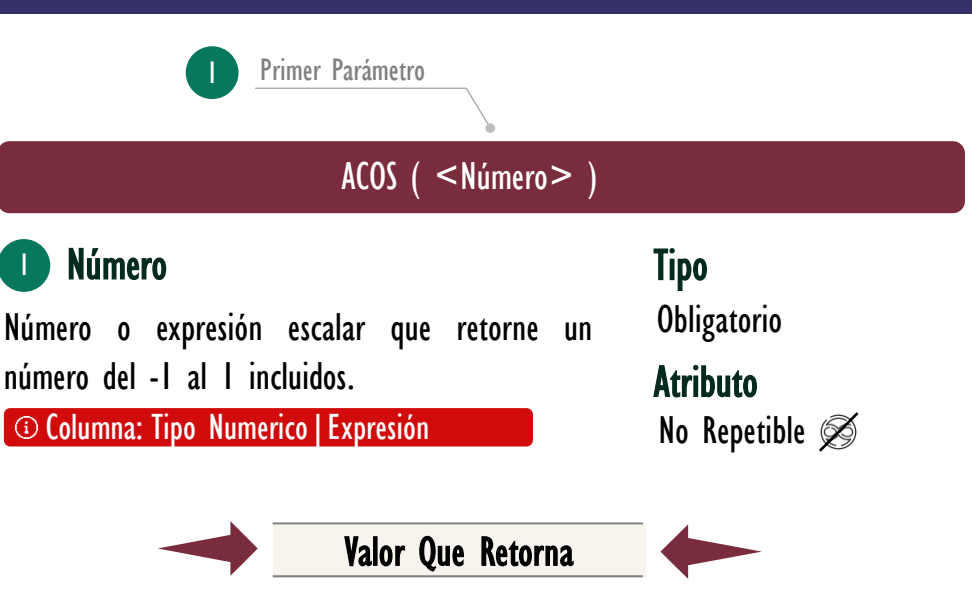

Un valor único de tipo: DECIMAL.

# **Observaciones**

I. Si se desea retornar el valor del ángulo en grados, el factor de conversión es:

## $1.$  180 / PI ( )

- II. La conversión del resultado en radianes a grados sexagesimales se consiguiente también con la función: DEGREES.
- III. Para convertir una fracción del ángulo en minutos sexagesimales, se toma la fracción en grados deseada y se divide en 60
- IV. Lo propio si se quiere expresar una parte en segundos sexagesimales, se toma la "porción" en minutos y se divide en 60:

# **EJEMPLOS**

### • Ejemplo 1:

Supongamos que se desea conocer al ángulo en grados asociado a -0,45.

 $\|\cdot\| =$ 2. **ACOS** ( -0,45 ) \* ( 180 / PI ( ) )

## • Ejemplo 2:

Expresar el ángulo -0,45 en grados minutos y segundos.

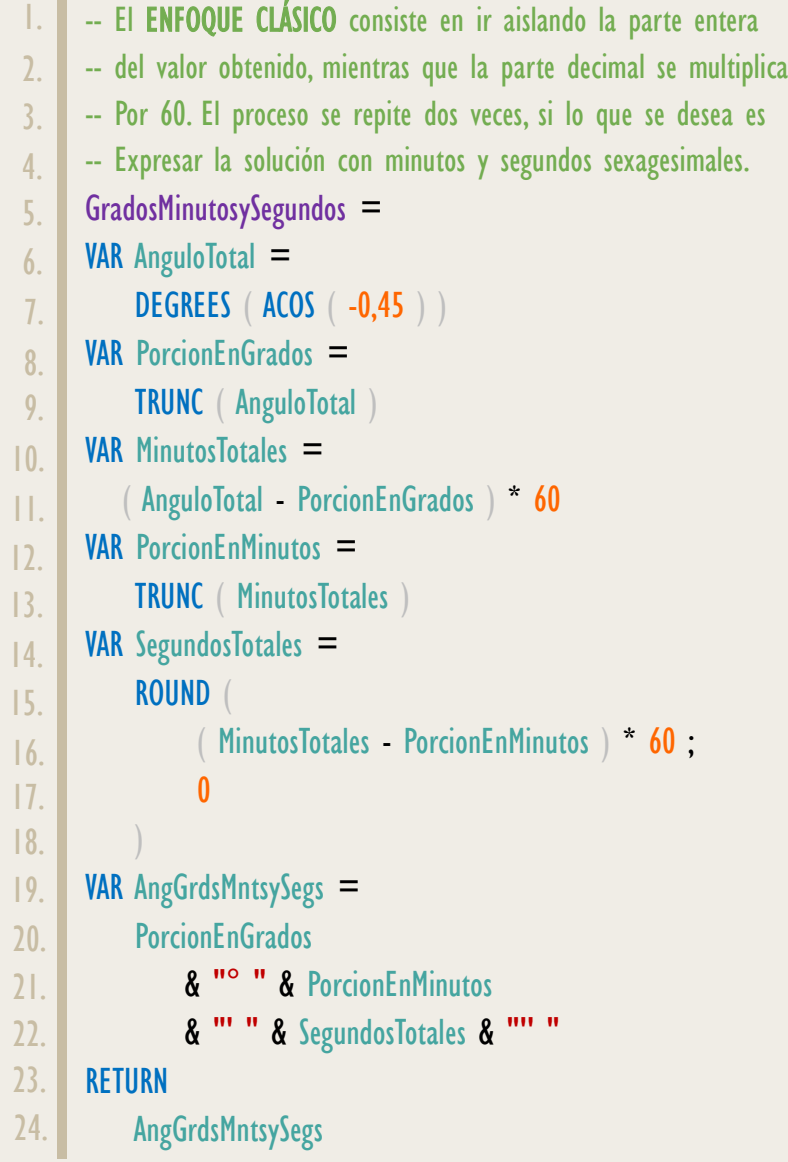

ACOS: Guerrero del Arco Adyacente

# FUNCIÓN **ACOS**

### [Acerca de las Cartas DAX](https://www.excelfreeblog.com/cartasdax/)

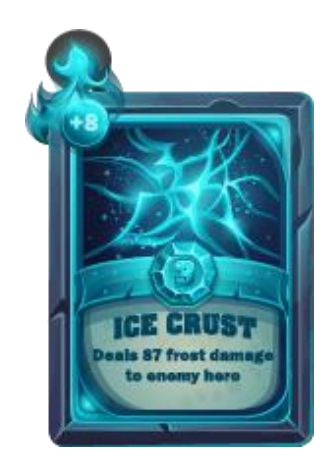

Las cartas DAX del equipo de Excel Free Blog es un paquete de contenido de documentación y representación para juego de todas las funciones en leguaje DAX, compuesta por dos partes:

### I. La Carta

Cada función en todo el lenguaje DAX contará con un personaje representativo, por ejemplo, la función SUMX será representada por el ser mitológico: el grifo.

#### II. La Ficha Técnica

La ficha técnica tiene información de la función para su manejo, consulta y entendimiento, en ella se documenta y explica: Descripción, sintaxis, parámetros y más. (Cómo la presente)

Más Información

 $\rightarrow$  [https://bit.ly/3aZiBqu](https://www.excelfreeblog.com/cartasdax/)  $\leftarrow$ → [www.CartasDax.Com](https://www.excelfreeblog.com/cartasdax/) ←

Última Actualización 20 de febrero del 2021

ACOS: Guerrero del Arco Adyacente

Otra manera de solucionar el ejercicio previo, es valernos del formato: "h:mm:ss", quien internamente realiza la conversión de la parte decimal a minutos y segundos, si bien esto está asociado a magnitud de tiempo, lo cierto es que los minutos y segundos sexagesimales también se basan en división y multiplicación por 60.

No obstante, se deben tomar los grados y dividirlo en 24 para que la equivalencia sea correspondiente, adicionalmente, los graos se deben aislar.

```
GradosMinutosySegundos_2 =
     VAR AnguloTotal =
           DEGREES ( ACOS ( -0,45 ) )
     VAR Grados = TRUNC ( AnguloTotal )
     VAR MinutosySegundos =
          RIGHT ( FORMAT ( AnguloTotal / 24; "h°mm'ss"" ); 8 )
     RETURN
           Grados & MinutosySegundos
1.
\overline{2}.
3.
4.
5.
6.
7.
8.
9.
```
## **BIBLIOGRAFÍA**

### Páginas Web:

- DAX GUIDE: [https://dax.guide/acos/](https://dax.guide/abs/)
- MICROSOFT: [https://docs.microsoft.com/en-us/dax/acos-function-dax](https://docs.microsoft.com/en-us/dax/calculate-function-dax)

### Libros:

• Practical PowerPivot & DAX Formulas – Art Tennick  $\mathbb{Z}^*$ 

Creado por:

Miguel Caballero, Luis Caballero y Fabian Torres. Cualquier Retroalimentación:

excelfreebymcs@gmail.com

### Funciones Relacionadas:

 $\&$  acot  $\&$  asen